#### $\boxed{{\sf N}\vert {\sf U}\vert {\sf N}\vert \sf E\vert {\sf R}\vert {\sf I}\vert {\sf Q}\vert {\sf U}\vert {\sf E}\vert} \ \ \boxed{{\sf E}\vert {\sf T}\vert} \ \ \boxed{{\sf I}\vert {\sf N}\vert {\sf C}\vert {\sf L}\vert {\sf U}\vert {\sf S}\vert {\sf I}\vert {\sf O}\vert {\sf N}\vert\,.}$

# 

Rencontres académiques du numérique 20/03/2019

# $F|A|V|O|R|I|S|E|R| |L|E| |T|R|A|I|T|E|M|E|N|T| |V|I|S|U|E|L|:|$

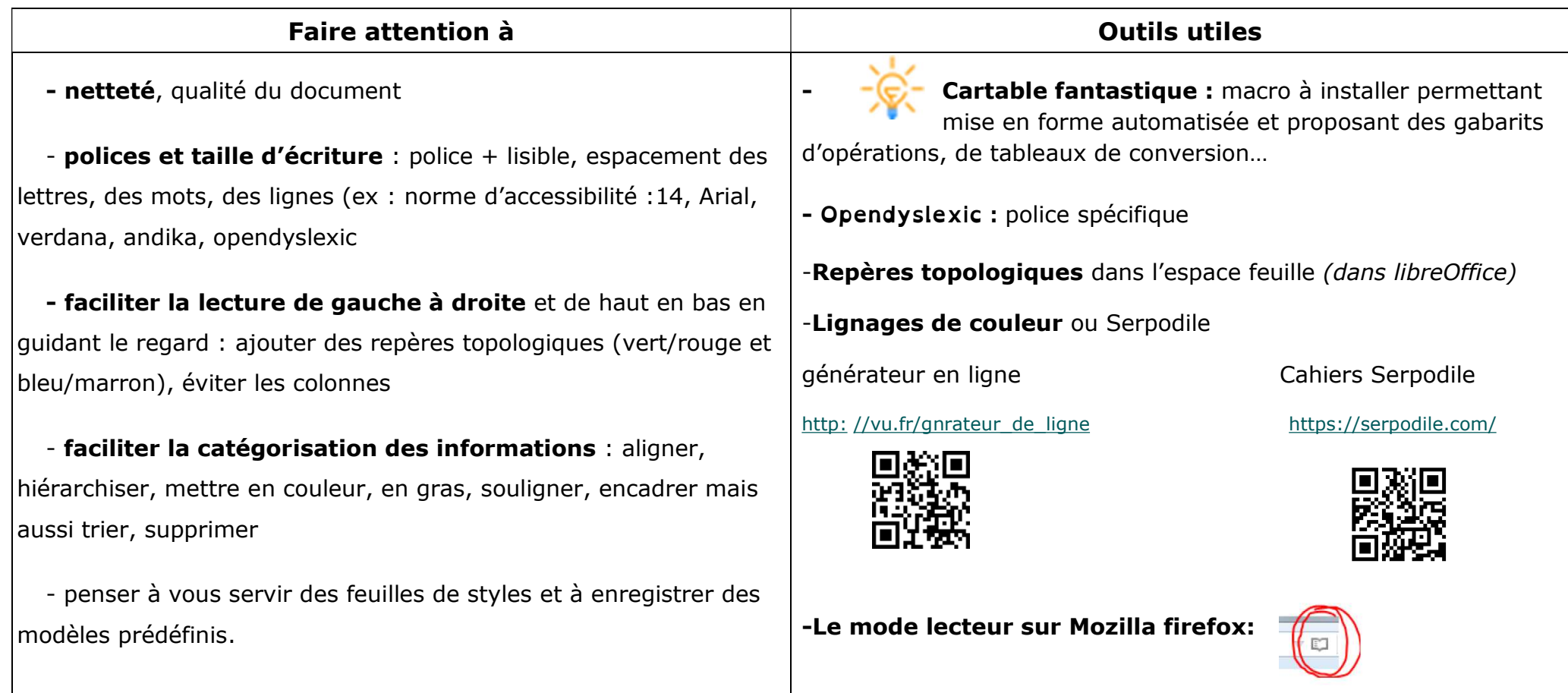

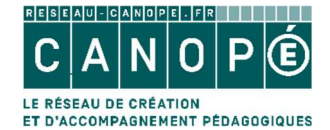

DIRECTION TERRITORIALE BRETAGNE PAYS DE LA LOIRE Solenn Monnier - médiatrice formation solenn.monnier@reseau-canope.fr

DT Bretagne Pays de La Loire

Document mis à jour le 21/03/19

#### $L|E|V|E|R| |L|' |O|B|S|T|A|C|L|E| |D|E|$  $|I|D|E|N|T|I|F|I|C|A|T|I|O|N| |D|E|$  $|M|O|T|S|$  $|L|$  '

Penser à : Guider et centrer le balayage visuel, focaliser le regard sur certains aspects des mots, accepter la prise en charge totale de la lecture.

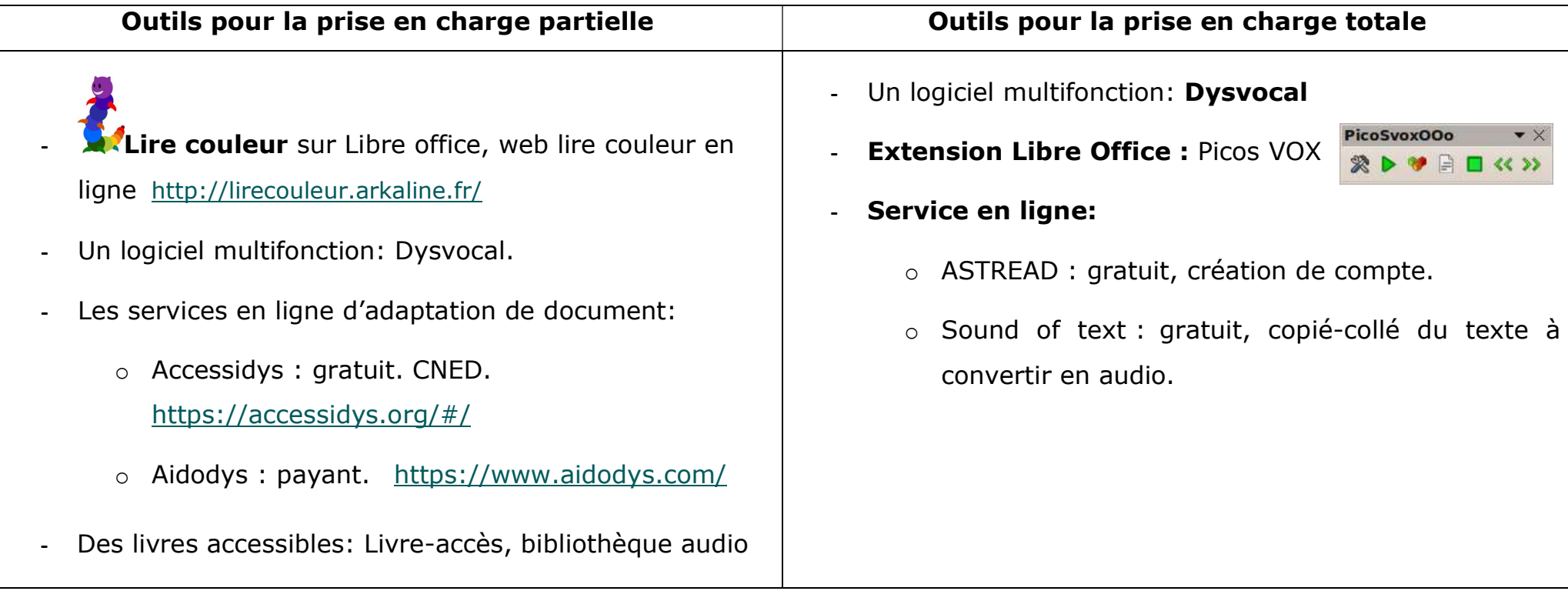

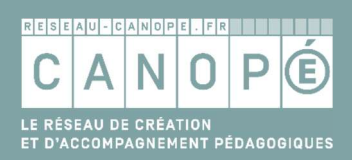

Solenn Monnier - médiatrice formation Solenn.monnier@reseau-canope.fr

### $L|E|V|E|R| |L|/|O|B|S|T|A|C|L|E| |D|U| |G|E|S|T|E|$

Penser à : Réduire la quantité d'écrit à produire, lever la difficulté liée à la manipulation des outils scripteurs ou géométriques

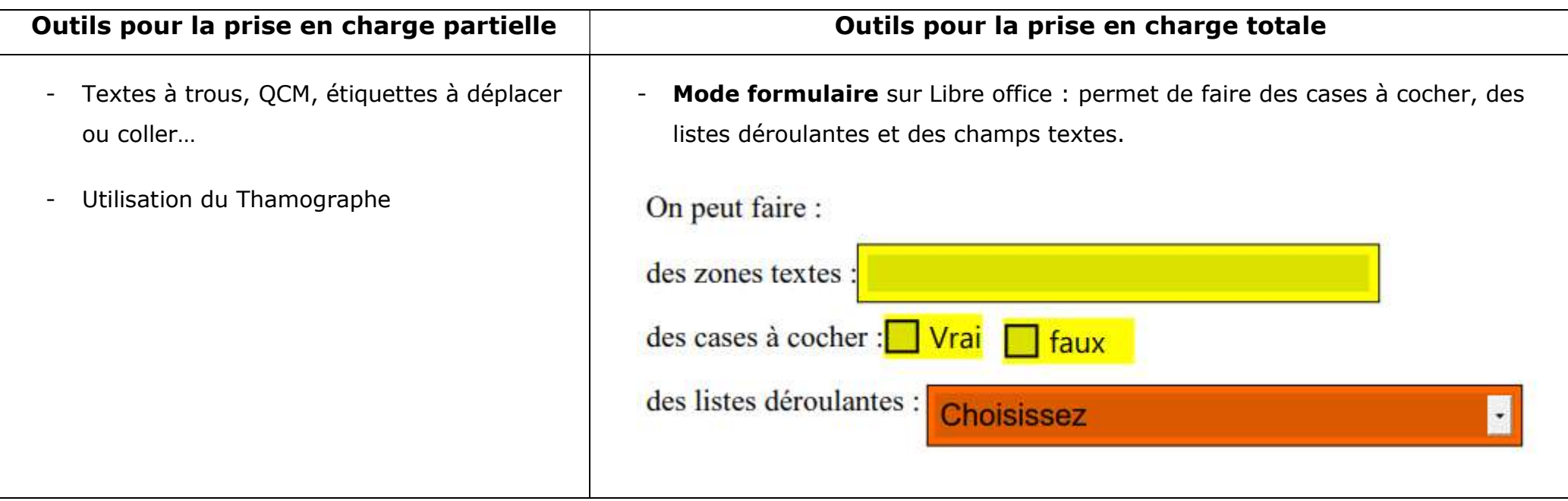

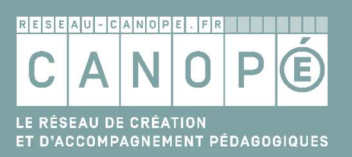

Solenn Monnier - médiatrice formation Solenn.monnier@reseau-canope.fr

DT Bretagne Pays de La Loire